# **QGIS Application - Bug report #18086 QGIS 2.18: Joins do not work reliable**

*2018-02-13 09:15 AM - Thomas Nogatz*

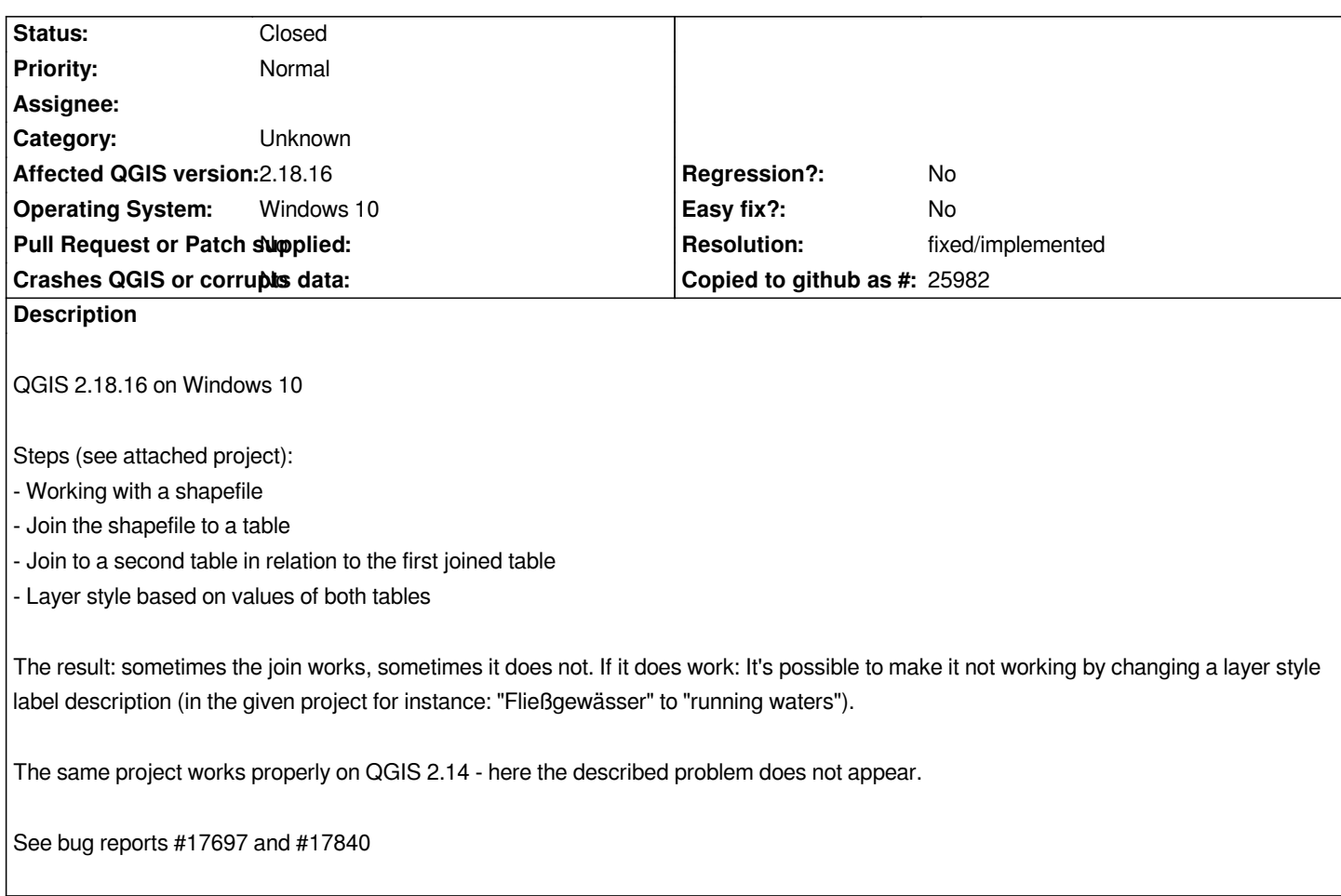

#### **History**

### **#1 - 2018-02-13 01:00 PM - Thomas Nogatz**

*"The join does not work" means: QGIS does not recognize corresponding ident values, and all values of the joined table are NULL.*

# **#2 - 2019-01-21 12:34 AM - Jürgen Fischer**

*- Status changed from Open to Feedback*

*Please test with QGIS 3.4 - QGIS 2.18 reached it's end of life.*

### **#3 - 2019-01-22 11:11 AM - Thomas Nogatz**

*Thanks, QGIS 3.4 works correctly with multiple join layers!*

# **#4 - 2019-01-22 11:35 AM - Nyall Dawson**

*- Resolution set to fixed/implemented*

*- Status changed from Feedback to Closed*

# **Files**